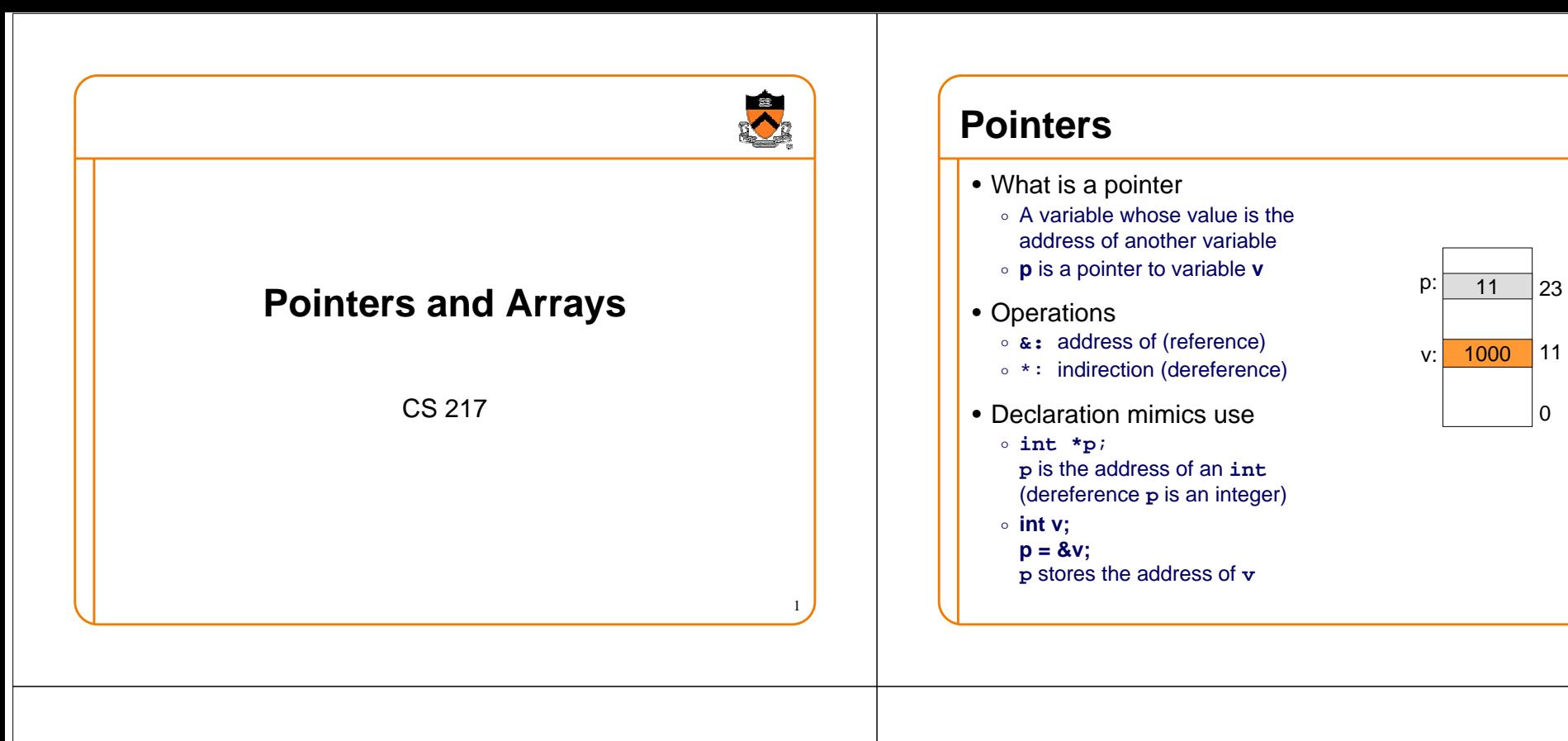

# **Pointer Operation Examples**

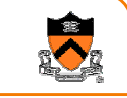

3

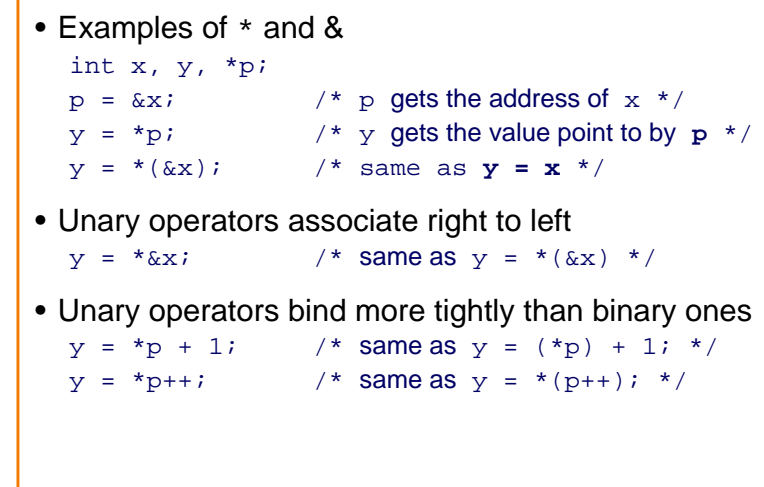

# **More Pointer Examples** • References (e.g., \*p) are variables int  $x, y, *px, *py;$  $px = \&x$  /\*  $px$  is the address of  $x *$  $*_{\text{px}} = 0;$  /\* sets x to 0 \*/  $py = px$ ;  $/* py also points to x */$ \*py  $+= 1$ ;  $/*$  increments x to 1  $*$  $y = (*px)++;$  /\* sets y to 1, x to 2 \*/ • What about the following?  $++*px$  $*$ p $x++$

2

# **Argument Passing**

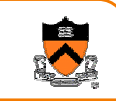

- C functions pass arguments "by value"
- To pass arguments "by reference," use pointers

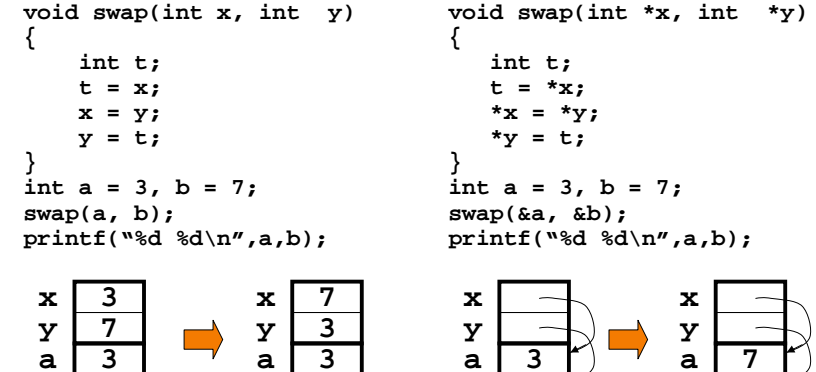

# **Pointers and Arrays**

• Pointers can "walk along" arrays **int a[10], \*p, x;**

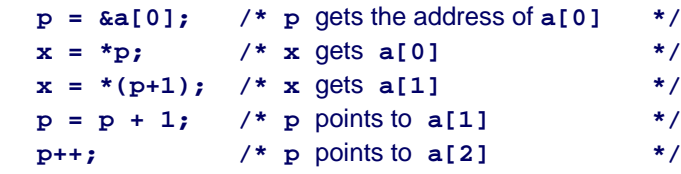

- What about the following?
	- $x = *p++;$ **x = ++\*p;**

•

# **Pointers and Arrays, cont'd**

**7 b 7 b 7 b**

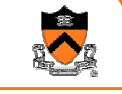

7

5

**3 b**

• Array names are constant pointers **int a[10], \*p, i; p = a; /\* p** points to **a[0] \*/ a++; /\*** Illegal; can't change a constant **\*/ p++; /\*** Legal; **<sup>p</sup>**is a variable **\*/** • Subscripting is defined in terms of pointers **a[i], \*(a+i), i[a] /\*** Legal and the same **\*/ &a[i], a+i /\*** Legal and the same **\*/ p** =  $\&a[0]$  /\*  $&b*(a+0) \rightarrow &c*(a+0) \rightarrow a$  \*/ • Pointers can walk arrays efficiently **p = a; for (i = 0; i < 10; i++) printf( "%d\n", \*p++ );**

# **Pointer Arithmetic**

• Pointer arithmetic takes into account the stride (size of) the value pointed to

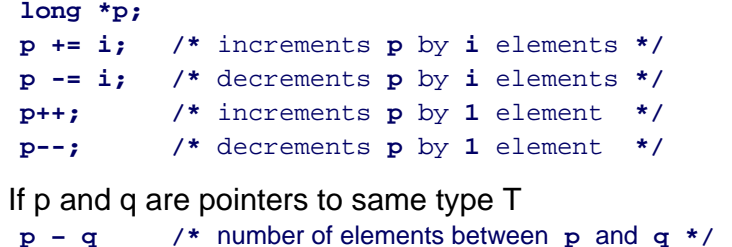

• Does it make sense to add two pointers?

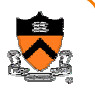

6

# **Pointer Arithmetic, cont'd**

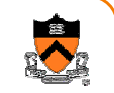

- Comparison operations for pointers
	- o **<, >, <=, >=, ==, !=**
	- o **if (p < q) ... ;**
	- o **<sup>p</sup>** and **<sup>q</sup>** must point to the same array
	- $\circ$  no runtime checks to ensure this
- An example

```
int strlen(char *s) {
   char *p;
   for (p = s; *p; p++)
      ;
   return p - s;
}
```
# **Pointer & Array Parameters**

- Formals are not constant; they are variables
- Passing an array passes a pointer to 1st element
- Arrays (and only arrays) are passed "by reference"

10

12

```
void f(T a[]) {. . .}
```
is equivalent to

**void f(T \*a) {. . .}**

# **Pointers & Strings**

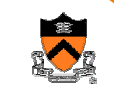

11

9

```
• A C string is an array of "char" with NULL at the end
• String constants denote constant pointers to actual chars
  char *msg ="now is the time";
  char amsg[] = "now is the time";
  char *msg = amsg;
      /* msg points to 1st character of "now is the time" */
• Strings can be used whenever arrays of chars are used
  putchar("0123456789"[i]);
  static char digits[] = "0123456789";
  putchar(digits[i]);
```
# **An Example: String Copy**

```
• Array version
  void stopy(char s[], char t[])int \mathbf{i} = 0;
      while ((s[i] = t[i]) != '0')i++;
  }
• Pointer versionvoid scopy(char *s, char *t) {
      while (*s = *t) {
           s++;
           t++;
       }
  }
• Idiomatic versionvoid scopy(char s[], char t[]) {
      while (*s++ = *t++)
           ;
  }
```
# **Arrays of Pointers**

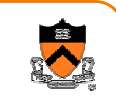

- Used to build tabular structures
- Indirection "**\***" has lower precedence than "**[]**"
- Declare array of pointers to strings

```
char *line[100];
char *(line[100]);
```
- Reference examples
	- **line[i] /\*** refers to the **i**-th string **\*/ \*line[i] /\*** refers to the **<sup>0</sup>**-th char of the **<sup>i</sup>**-th string **\*/**

## **Arrays of Pointers, cont'd**

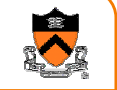

15

13

- An array of pointers is a 2-D array **int a[10][10]; int \*b[10];**
- Array a:
	- o 2-dimensional 10x10 array
	- ∘ Storage for 100 elements allocated at compile time
	- $\circ~$  Each row of a has 10 elements, cannot change at runtime
	- o **a[6]** is a constant
- Array **<sup>b</sup>**:
	- $\circ$  An array of 10 pointers; each element could point to an array
	- o Storage for 10 pointers allocated at compile time
	- $\circ$  Values of these pointers must be initialized at runtime
	- o Each row of **b** can have a different length (ragged array)
	- o **b[6]** is a variable; **b[i]** can change at runtime

## **assert(n >= 1 && n <= 12);**

• Initialization example **char \*month(int n) {**

**};**

**}**

- **return name[n-1];**
- **Another example int a, b;**  $int *x[] = {&a, &b, &b, &a, & NULL}$ ;

**static char \*name[] = {**

# **More Examples**

- Equivalence example **void f(int \*a[10]); void f(int \*\*a);**
- Another equivalance example **void g(int a[][10]); void g(int (\*a)[10]);**
- Legal in both f and g: **\*\*a = 1**;

# **Arrays of Pointers, cont'd**

**"September", "October", "November", "December"**

**"January", "February", "March", "April",**

**"May", "June", "July", "August",**

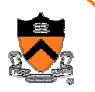

# **Command-Line Arguments**

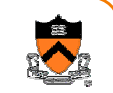

- By convention, **main()** is called with 2 arguments
	- o **int main(int argc, char \*argv[])**
	- o **argc** is the number of arguments, including the program name
	- o **argv** is an array of pointers to the arguments

### • Example:

```
% echo helloargc = 2
  argv[0] = "echo"
  argv[1] = "hello"
  \text{arav}[2] = \text{NULL}• Implementation of echo
  int main(int argc, char *argv[]) {
     int i;
     for (i = 1; i < argc; i++)
        printf("%s%c",argv[i], (i < argc-1) ? ' ' : '\n');
     return 0;
  }
```
# **Pointers to Functions**

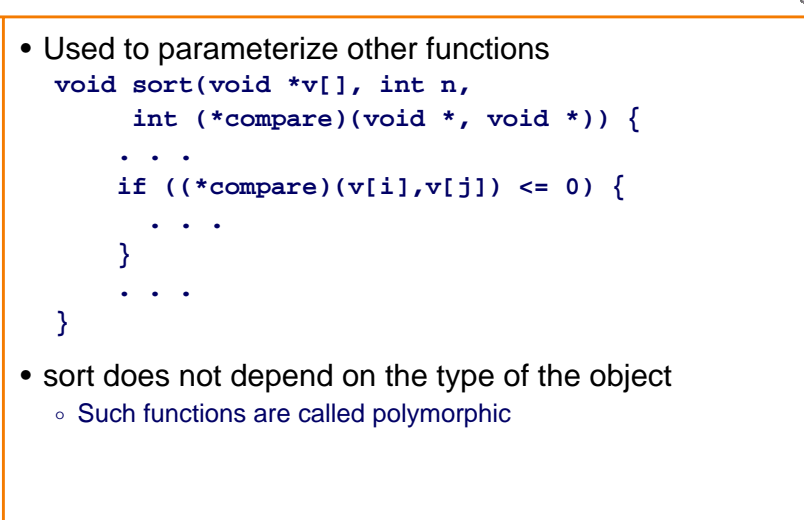

# **Pointers to Functions, cont'd**

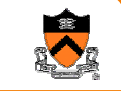

17

- $\bullet$  Use an array of  $\text{void*}$  (generic pointers) to pass data
- void\* is a placeholder
	- $\circ$  Dereferencing a  $\mathrm{void}$   $\,$  \* requires a cast to a specific type
- Declaration syntax can be confusing:
	- o **int (\*compare)(void\*, void\*)** declares compare to be a "pointer to a function that takes two **void\*** arguments and returns an **int**"
	- o **int \*compare(void \*, void \*)** declares compare to be a "function that takes two void \* arguments and returns a pointer to an **int**"

# **Pointers to Functions (cont)**

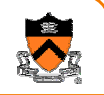

- Invocation syntax can also confuse:
	- o **(\*compare)(v[i], v[j])** calls the function pointed to by **compare** with the arguments **v[i]** and **v[j]**
	- ∘ \*compare(v[i], v[j]) calls the function compare with arguments v[i] and v[j], then dereferences the value returned
- Function call has higher precedence than dereferencing

# **Pointers to Functions, cont'd**

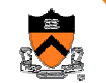

- 21• A function name itself is a constant pointer to a function (like an array name) **extern int strcmp(char \*, char \*); main(int argc, char \*argv[]) { char \*v[VSIZE]; . . .sort(v, VSIZE, strcmp); . . .}** • Actually, both v and strcmp require a cast **sort((void \*\*)v, VSIZE, (int (\*)(void \*, void\*))strcmp); Summary** • Pointers∘ "type \*" (int \*p) declares a pointer variable  $\,\circ\,$  \* and & are the key operations • Operation rules
	- $\circ$  Unary operations bind more tightly than binary ones ∘ Pointer arithmetic operations consider size of the elements
- Pointers and arrays have a tight relationship
	- $\circ$  An array is a constant pointer pointing to the 1st element
	- $\,\circ\,$  A pointer can walk through elements of an array
	- $\circ$  An array of pointers is a 2-D array (1-D fixed and another variable)
	- o Master how to get command-line arguments from **main()**
- Pointers to functions
	- $\circ~$  Can be used to parameterize functions

```
Pointers to Functions, cont'd
```
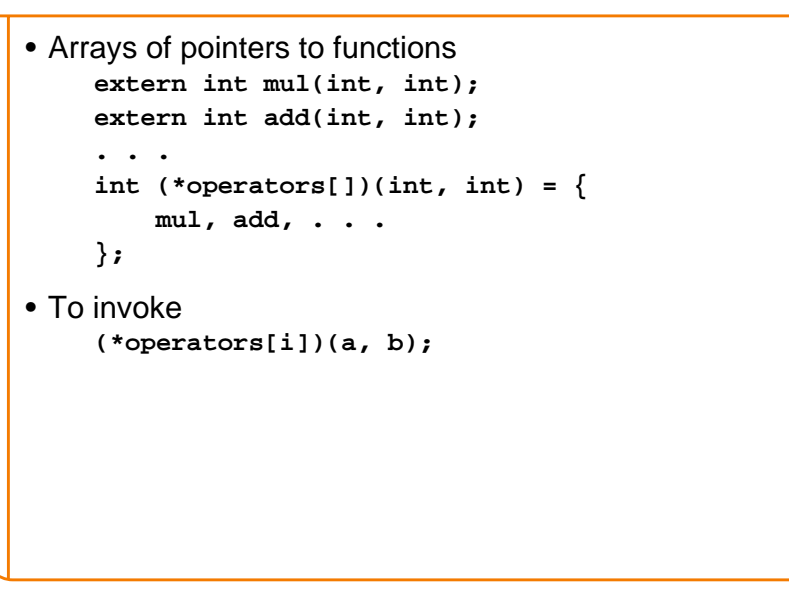

22

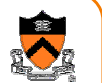